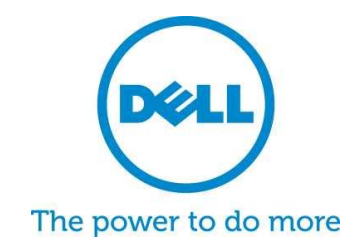

# **Dell SupportAssist für PCs und Tablets** Häufig gestellte Fragen

Bei Dell SupportAssist handelt es sich um proaktive, automatisierte Supporttechnologie, die eine schnellere Fehlererkennung, Fehlerbehebung und Berichterstellung ermöglicht. Nachfolgend werden häufig gestellte Fragen (FAQ) und die entsprechenden Antworten zu SupportAssist aufgeführt.

# **1. Was ist Dell SupportAssist für PCs und Tablets?**

Dell SupportAssist Client ist ein Microsoft Windows©-basiertes Softwareprogramm, das den Support von Dell durch proaktive Erkennung von Hardware- und Softwareproblemen auf Dell Laptops, Desktop-PCs und Tablets automatisiert. Wenn ein Problem erkannt wurde, werden Sie von SupportAssist über das Problem benachrichtigt. Wenn ein im Rahmen der Garantie fallendes Ersatzteil ausgetauscht werden muss, werden Sie zur Anforderung dieses Ersatzteils aufgefordert.

SupportAssist bietet Kunden, die Geräte mit [ProSupport-Berechtigungen](http://www.dell.com/prosupport) verwalten, erweiterte Funktionen zur automatischen Fallerstellung bei erkannten Problemen, vorausschauender\* Vorbeugung vor Fehlern und Kontaktaufnahme durch Dell zur umgehenden Problembehebung. Durch SupportAssist zur Aufrechterhaltung der Systemleistung und Minimierung der Ausfallzeiten erfahren Sie eine bessere Supporterfahrung. Verringern Sie durch SupportAssist und ProSupport Plus die Schritte zur Fehlerbehebung um 58 %\* und die Dauer des Telefongesprächs mit dem technischen Support um 84 %! \*\*

\*Anfangs für Festplatten und Akkus Quelle: Leistungstests mit Drittanbietern durch Principled Technologies (technischer Supportprozess im Vergleich zu HP und Lenovo), Okt. 2014

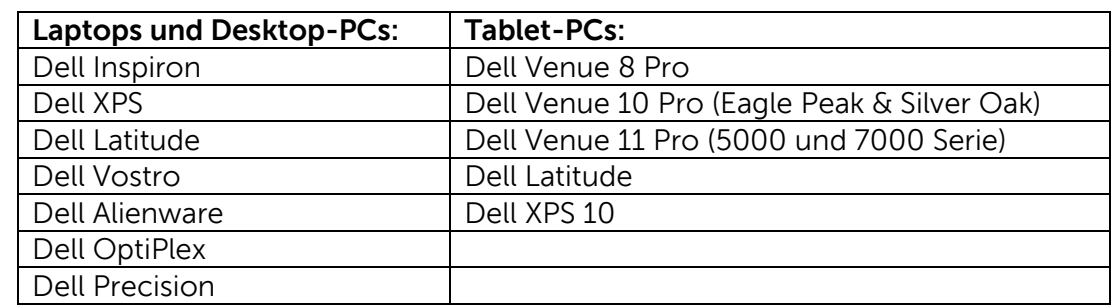

### **2. Welche Geräte sind für SupportAssist für PCs und Tablets berechtigt?**

# **3. Wie viel kostet die Lösung?**

SupportAssist ist für Kunden kostenlos verfügbar und für Standardfunktionen ist keine Garantie für Premium-Services erforderlich. Wenn der Kunde einen [ProSupport Plus](http://www.dell.com/prosupportplus)[oder ProSupport-](http://www.dell.com/prosupportplus) Vertrag erwirbt, kann er von der automatischen Erstellung und vorausschauenden Funktionen profitieren, wie in der oben aufgeführten Tabelle beschrieben.

# **4. Welche Anforderungen gelten je nach Gerätetyp?**

- Betriebssystemanforderungen Laptops und Desktop-PCs:
	- o Microsoft Windows XP (32-Bit SP3)
	- o Microsoft Windows Vista (32–Bit und 64–Bit)
	- o Microsoft Windows 7 (32–Bit und 64–Bit)
	- o Microsoft Windows 8 (32–Bit und 64–Bit)
	- o Microsoft Windows 8.1 (32–Bit und 64–Bit)
- Software
	- o Microsoft .NET Framework 3.5.1 oder höher
- Internetanbindung
- Webbrowser
	- o Internet Explorer 7 oder höher

### **5. Wie erhalten Kunden Dell SupportAssist für PCs und Tablets?**

- SupportAssist wird auf allen neuen Dell Heim-PCs und Tablets vorinstalliert. Wenn Sie ein jüngeres Gerät als ein Jahr besitzen, suchen Sie unter "SupportAssist" nach Ihrem Gerät und führen Sie die Anwendung aus. [Anleitung hier.](http://topics-cdn.dell.com/pdf/dell-suppasst-clnt-v1.0_User)
- Wenn auf Ihrem Gerät SupportAssist nicht vorinstalliert ist oder Sie SupportAssist erneut installieren möchten, vergewissern Sie sich, dass Ihr Gerät den Mindestsystemanforderungen entspricht und befolgen Sie dann die nachfolgenden Installationsanweisungen.
- Wenn Sie mehrere Geräte mit dem SupportAssist Client überwachen möchten, können Sie eine gemeinsame Konfiguration für Ihre Geräte bereitstellen. Informationen zur Konfiguration dieser Funktion erhalten Sie im [Dell SupportAssist](http://topics-cdn.dell.com/pdf/dell-suppasst-clnt-v1.0_Deployment%20Guide_de-de.pdf)  [Agent Deployment Guide \(Dell Bereitstellungshandbuch für den SupportAssist-Agent\).](http://topics-cdn.dell.com/pdf/dell-suppasst-clnt-v1.0_Deployment%20Guide_de-de.pdf)

#### **6. Wie erhalten Kunden Warnmeldungen bei der Überwachung eines Einzelgeräts?**

Bei der Installation von SupportAssist geben Kunden die Anmeldeinformationen ihres bestehenden Dell Kontos ein oder erstellen Sie ein neues Dell Konto. Dadurch wird eine Überwachungsverbindung zu Dell hergestellt und die Funktion zur Warnung im Falle eines Hardware- oder Softwareproblems aktiviert. Bei einer Warnmeldung wird eine Meldung in Ihrem System mit Informationen zum Ausfall angezeigt. ProSupport-Servicegarantien (ProSupport, ProSupport Plus und ProSupport Flex), die für ein Gerät erworben werden, lösen eine Supportanfrage aus, die automatisch an den technischen Support von Dell gesendet werden.

**7. Wie erhalten Kunden Warnmeldungen bei der Überwachung von mehreren Geräten?** Kunden, die SupportAssist für Warnmeldungen bei der Überwachung mehrerer Geräte nutzen möchten, müssen sich für ein **Dell TechDirect-Konto registrieren**. Im SupportAssist [Agent Deployment Guide \(Bereitstellungshandbuch für den SupportAssist-Agent\)](http://topics-cdn.dell.com/pdf/dell-suppasst-clnt-v1.0_Deployment%20Guide_de-de.pdf) wird erklärt, wie eine Konfigurationsdatei passend zu den Anmeldedaten in Ihrem Dell Konto und TechDirect Konto erstellt wird. TechDirect bietet Kunden die Möglichkeit, eingehende Warnmeldungen zu erhalten und die Prüfung oder Weiterleitung an den technischen Support von Dell zu verwalten. Endbenutzer-Kunden, deren Geräte in einer Konfiguration für mehrere Geräte überwacht werden, erhalten keine Warnmeldungen im System. ProSupport-Servicegarantien (ProSupport, ProSupport Plus und ProSupport Flex), die für jedes Gerät erworben werden, ermöglichen zusätzliche Funktionen zur automatischen Weiterleitung von Warnmeldungen an den technischen Support von Dell.

### **8. Welche Sprachen unterstützt die Benutzeroberfläche des Dell SupportAssist Clients?**

Die Benutzeroberfläche des Dell SupportAssist Clients unterstützt folgende Sprachen: Arabisch, Chinesisch (Vereinfacht), Chinesisch (Traditionell), Tschechisch, Dänisch, Niederländisch, Englisch, Finnisch, Französisch, Deutsch, Griechisch, Hebräisch, Ungarisch, Italienisch, Japanisch, Koreanisch, Norwegisch, Polnisch, Portugiesisch (Brasilien), Portugiesisch (Iberische Halbinsel), Russisch, Spanisch, Schwedisch und Türkisch.

Die Benutzeroberfläche von Dell TechDirect unterstützt die folgenden Sprachen: Englisch, Chinesisch (Traditionell) und Chinesisch (Vereinfacht), Französisch, Deutsch, Italienisch, Japanisch, Koreanisch, Portugiesisch (Brasilien), Russisch und Spanisch (Lateinamerika).

### **9. Welche Daten werden von SupportAssist gesammelt?**

SupportAssist sammelt Daten, die zur Fehlerbehebung von Hardwareproblemen und Bereitstellung eines proaktiven Supports durch unsere ProSupport-Techniker benötigt werden. SupportAssist erfasst keine auf dem System gespeicherten Benutzerdateien, keine Kennwörter und keine Informationen zur Anwendungsnutzung. Die von SupportAssist gesammelten Daten umfassen folgende Datentypen:

- Daten zur Hardwarekonfiguration: installiertes Gerät, Prozessor, Arbeitsspeicher, Netzwerkgerät und -verwendung
- Ereignisdaten: Windows-Ereignisprotokolle, Speicherauszug und Debug-Protokolle
- Softwarekonfiguration für Geräte: Betriebssystem und installierte Anwendungen
- Informationen zur Netzwerkidentität: Computername, Domänenname und IP-Adresse
- SupportAssist speichert zudem die Kontaktinformationen, die während der SupportAssist-Registrierung oder auf den SupportAssist-Konfigurationsbildschirmen angegeben werden. Hierzu gehören Kundenname, E-Mail-Adresse und Telefonnummern.

### **10. Wie werden Daten an Dell übertragen?**

Die von Ihren Dell Systemen an Dell übermittelten Daten werden mit 128 Bit verschlüsselt und über das SSL-Protokoll sicher übertragen. Die Daten werden gemäß den [Datenschutzbestimmungen von Dell](http://www.dell.com/learn/us/en/19/solutions/country-specific-privacy?c=us&l=en&s=dhs&cs=19&delphi:gr=true) gespeichert.

### **11. Welche Schritte unternimmt Dell zum Schutz seiner Kundeninformation?**

Dell hostet SupportAssist-Daten – einschließlich der Anwendungs-, System-, Netzwerkund Sicherheitskomponenten – in einem Rechenzentrum in den USA, das höchste Verfügbarkeit und Sicherheit bietet. Dell schützt Ihre Daten durch zahlreiche Maßnahmen, zum Beispiel physische Sicherheit.

Dazu gehört u. a. Folgendes:

- Sicherheitskräfte vor Ort
- Hohe externe Gebäudesicherheit, zum Beispiel Kameras, falsche Eingänge, Fahrzeugsperren, spezieller Parkplatz, schusssichere Fenster und Wände sowie nicht gekennzeichnete Gebäude
- Sicherheitskameras mit Schwenk-/Neige- und Zoomfunktion und digitaler Aufzeichnung im Innenbereich
- Netzwerksicherheit: Alle Überwachungskomponenten befinden sich hinter der Firewall und werden von einem Dell Netzwerksicherheitsteam verwaltet. Wir kontrollieren den gesamten Netzwerkdatenverkehr streng, daher muss der gesamte eingehende Datenverkehr über spezielle Ports übertragen werden und darf nur an entsprechende Zielnetzwerkadressen gesendet werden.
- Server- und Datenbanksicherheit: Server- und Betriebssystemkomponenten befinden sich auf Standardimages, die einer Sicherheitsprüfung unterzogen wurden. Sicherheitsupdates, die von der Anwendung verwendet werden, werden regelmäßig überprüft. Dazu zählen Updates von Microsoft und Anbietern anderer Software. Wenn kritische Sicherheitsupdates veröffentlicht werden, testen wir diese zunächst auf Images außerhalb der Produktion und wenden sie innerhalb von 48 Stunden umfassend auf Live-Servern an.
- Verfahrenssicherheit: Dell Gruppen, die auf Dell SupportAssist Komponenten zugreifen können (z. B. die Datenbankadministrationsgruppe und das Team für den betrieblichen Support), haben unterschiedliche Pflichten und Zugriffsrechte. Alle Aktualisierungen der Produktionsumgebung durchlaufen einen festgelegten Änderungskontrollprozess, der auch Prüfungen und Ausgleichsverfahren umfasst.
- Überwachung: Dell speichert proprietäre Überwachungsprotokolle zu Hosting-Geräten, auf die nur Dell zugreifen kann. Diese Protokolle zeichnen alle Versuche zur Anmeldung an oder zum Zugriff auf das BS oder die SupportAssist-Webserverkonsole auf.

### **12. Wer hat bei Dell Zugriff auf die von SupportAssist gesammelten Daten?**

Auf die von SupportAssist gesammelten Daten greifen Mitarbeiter des technischen Supports zu, um von SupportAssist gemeldete Hardwareprobleme zu beheben. Die Daten stehen ebenfalls technischen Kundenbetreuern zur Verfügung, damit sie ProSupport Plus- und ProSupport Flex-Kunden gegenüber technische Empfehlungen abgeben können. Die Daten werden weder für Verkaufs- noch für Werbezwecke weitergegeben.

Datensicherheit und -schutz haben für Dell eine hohe Priorität. Die oben beschriebenen Mechanismen stellen sicher, dass die von SupportAssist gesammelten Kundendaten sicher sind und ausschließlich für Supportzwecke verwendet werden.

# **13. Wie füge ich das SupportAssist-Symbol zu meiner Taskleiste hinzu oder entferne dieses?**

Auf Geräten, auf denen die Endbenutzer-Schnittstelle von SupportAssist installiert ist, können Sie SupportAssist zur Taskleiste hinzuzufügen, indem Sie mit der rechten Maustaste auf die Taskleiste klicken und "Dieses Programm an Taskleiste anheften" auswählen.

Um SupportAssist zu entfernen, klicken Sie mit der rechten Maustaste auf die Taskleiste und wählen Sie dann "Dieses Programm von der Taskleiste lösen" aus.

#### **14. Benötigen Sie Hilfe oder weitere Informationen?**

Um Tutorial-Videos zu sehen und Fragen an Experten zu veröffentlichen, besuchen Sie unsere [SupportAssist-Community-Gruppe.](http://www.dell.com/suportassistgroup) Oder nehmen Sie Kontakt mit Ihrem technischen Kundenbetreuer auf. Unter diesem [Link](http://www.dell.com/support/Contents/us/en/04/category/Contact-Information?~ck=mn) können Sie sich direkt mit dem Vertriebsmitarbeiter oder Dell in Verbindung setzen.